## Inhaltsverzeichni s

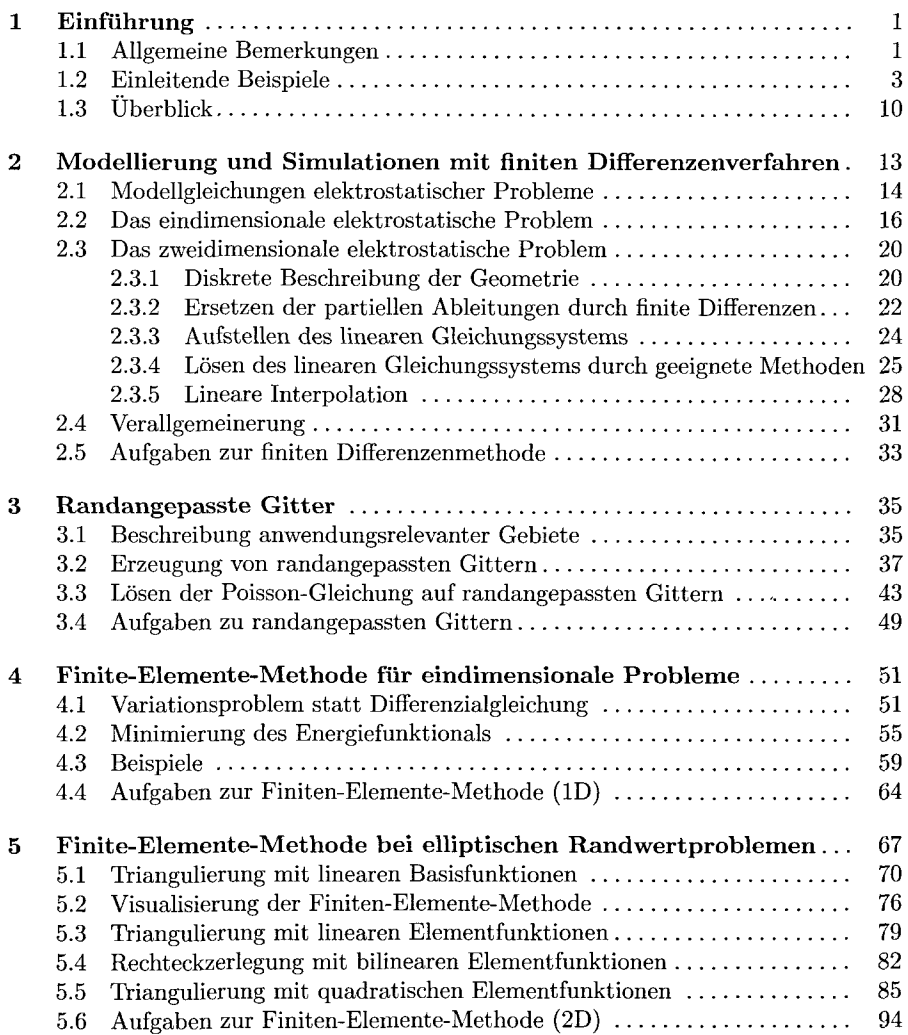

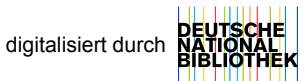

## viii Inhaltsverzeichnis

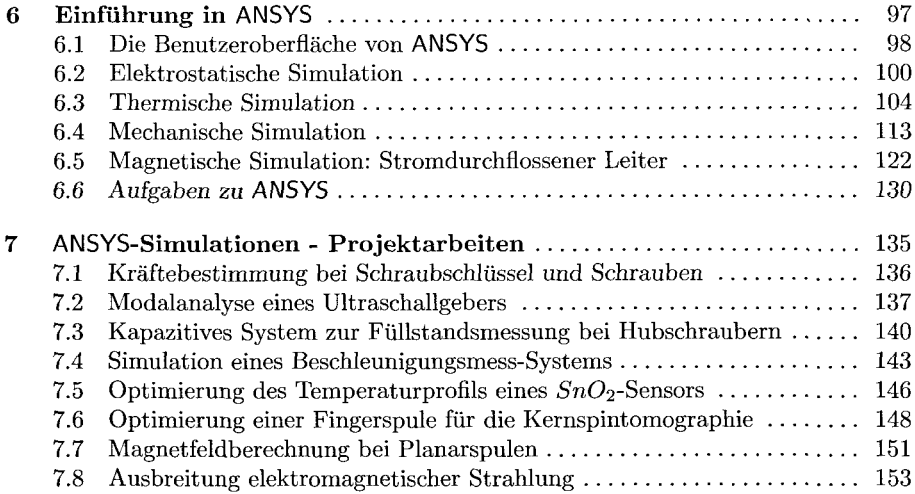

## **Anhang**

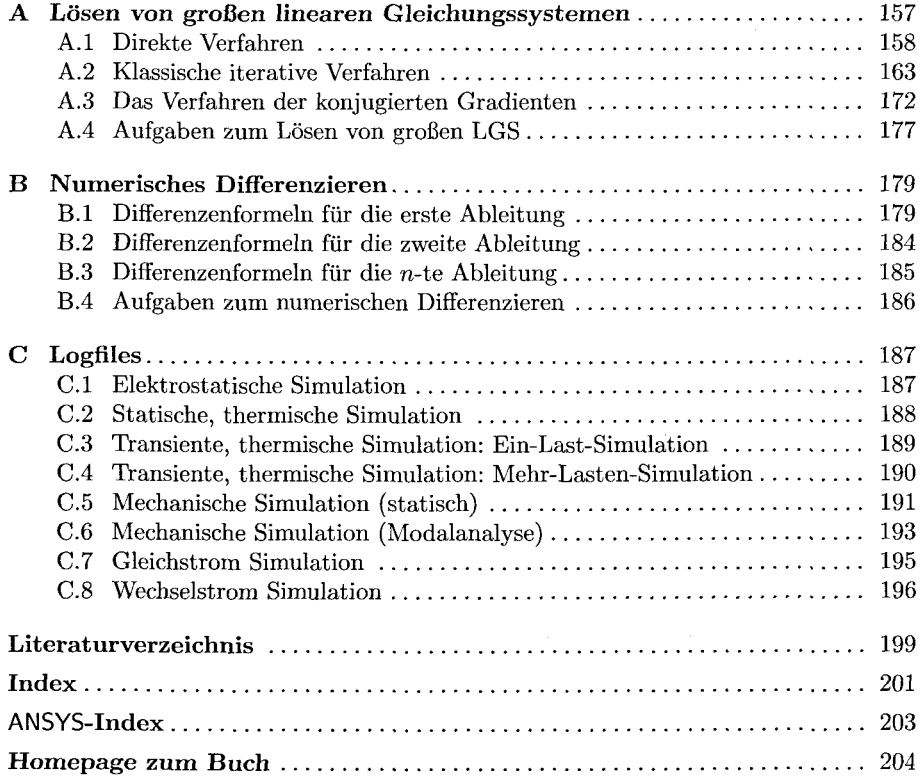